# **CSE 12**: Basic data structures and object-oriented design

Jacob Whitehill jake@mplab.ucsd.edu

> Lecture Ate 11 Aug 2011

# More on performance analysis.

## Asymptotic performance analysis

- Asymptotic performance analysis is a coarse but useful means of describing and comparing the performance of algorithms as a function of the input size *n* when *n* gets large.
- Asymptotic analysis applies to both **time cost** and **space cost**.
- Asymptotic analysis hides details of timing (that we don't care about) due to:
	- Speed of computer.
	- Slight differences in implementation.
	- Programming language.

# O, Ω, and θ

- In order to justify describing the time cost *T*(*n*) =3*n*+4 as just "linear" (*n*), we first need some mathematical machinery:
	- We define a *lower bound* on *T* with Ω.
	- We define an *upper bound* on *T* with *O*.
	- We define a *tight bound* (bounded above and below) on *T* with θ.
		- $\bullet$   $\theta$  is important because it is more specific than *O*.

(For example, technically, 3*n*+4=*O*(2*<sup>n</sup>*).)

## Abuse of notation

- When we say that 3*n*+5 is "linear in *n*", what we really mean (mathematically) is that 3*n*+5 is θ(*n*).
- *Note*: In computer science, we often say *<sup>O</sup>* where we really mean θ. This is a slight *abuse of notation*.
	- We will use *O* in this course to mean θ.

## Asymptotic performance analysis

- Asymptotic analysis assigns algorithms to different "complexity classes":
	- $O(1)$  constant performance of algorithm does not depend on input size.
	- *<sup>O</sup>*(*n*) linear doubling *n* will double the time cost.
	- *<sup>O</sup>*(log *n*) logarithmic
	- *<sup>O</sup>*(*n*2) quadratic
	- *<sup>O</sup>*(2*<sup>n</sup>*) exponential
- Algorithms that differ in complexity class can have *vastly* different run-time performance (for large *n*).

## Analysis of data structures

- Let's put these ideas into practice and analyze the performance of algorithms related to **ArrayList**:
	- **add(o)**, **get(index)**, **find(o)**, and **remove (index)**.
- As a first step, we must decide what the "input size" means.
	- What is the "input" to these algorithms?

## Analysis of data structures

- Each of the methods (algorithms) above operates on the **\_underlyingStorage** *and* either **o** or **index**.
	- **<sup>o</sup>** and **index** are always length 1 -- *their size cannot grow*.
	- However, the number of data in **\_underlyingStorage** (stored in **\_numElements**) will grow as the user adds elements to the **ArrayList**.
- Hence, we measure asymptotic time cost as a function of *n*, the number of elements stored (**\_numElements**).

# Adding to back of list

```
class ArrayList<T> {
 ...
   void addToBack (T o) {
     // Assume _underlyingStorage is big enough
      _underlyingStorage[_numElements] = o;
     _numElements++;
 }
}
```
# Adding to back of list

• What is the time complexity of this method?

**class ArrayList<T> {**

Note that, for this method, the worst case, average case, and best case are all the same.

```
 void addToBack (T o) {
   // Assume _underlyingStorage is big enough
    _underlyingStorage[_numElements] = o;
    _numElements++;
```
*O*(1) -- no matter how many elements the list already contains, the cost is just 2 "abstract operations".

 **...**

 **}**

**}**

# Retrieving an element

```
class ArrayList<T> {
 ...
   T get (int index) {
     return _underlyingStorage[index];
 }
}
```
# Retrieving an element

```
class ArrayList<T> {
 ...
   T get (int index) {
     return _underlyingStorage[index];
 }
}
        O(1).
```
# Adding to front of list

```
class ArrayList<T> {
 ...
   void addToFront (T o) {
.....
 }
}
```
# Adding to front of list

```
class ArrayList<T> {
 ...
   void addToFront (T o) {
     // Assume _underlyingStorage is big enough
    for (int i = 0; i < numElements; i++) {
      \texttt{underlyingStorage[i+1]} = \texttt{underlyingStorage[i]} }
      _underlyingStorage[i] = o;
      _numElements++;
   }
}
                                    We have to move 
                                    everything over by 1.
```
# Finding an element

• What is the time complexity of this method in the *best case*? *Worst case*?

```
class ArrayList<T> {
```

```
 ...
   // Returns lowest index of o in the ArrayList, or
   // -1 if o is not found.
   int find (T o) {
    for (int i = 0; i < number1 mumElements; i++) {
       if (_underlyingStorage[i].equals(o)) { // not null
         return i;
 }
 }
     return -1;
 }
```
**}**

# Finding an element

• What is the time complexity of this method in the *best case*? *Worst case*?

```
class ArrayList<T> {
```

```
 ...
   // Returns lowest index of o in the ArrayList, or
   // -1 if o is not found.
  int find (T o) {
    for (int i = 0; i < number1 mumElements; i++) {
       if (_underlyingStorage[i].equals(o)) { // not null
         return i;
 }
 }
    return -1;
 }
} O(1) in best case; O(n) in worst case.
```
# Adding *n* elements

• Now, let's consider the time complexity of doing *many adds in sequence*, starting from an empty list:

```
void addManyToFront (T[] many) {
  for (int i = 0; i < many.length; i++) {
     addToFront(many[i]);
 }
}
```
• What is the time complexity of **addManyToFront** on an array of size *n*?

# Adding *n* elements

- To calculate the total time cost, we have to *sum* the time costs of the individual calls to **addToFront**.
	- Each call to **addToFront(o)** takes about time *i*, where *i* is the *current* size of the list. (We have to "move over" *i* elements by one step to the right.)

```
void addManyToFront (T[] many) {
  for (int i = 0; i < many.length; i+1) {
     addToFront(many[i]);
   }
}
```
• Let *T*(*i*) the cost of **addToFront** at iteration *i*: *T*(0)=1, *T*(1)=2, ..., *T*(n-1)=*n*.

# Adding *n* elements

• Now we just have to add together all the *T*(*i*):

$$
\sum_{i=0}^{n-1} T(i) = \sum_{i=0}^{n-1} i = \frac{n(n-1)}{2} = O(n^2)
$$

• Note that we would get the same asymptotic bound even if we calculated the cost  $T(i)$  slightly differently, e.g., *T*(*i*)=3*i*+2:

$$
\sum_{i=0}^{n-1} T(i) = \sum_{i=0}^{n-1} (3i + 2)
$$
  
= 
$$
\sum_{i=0}^{n-1} 3i + \sum_{i=0}^{n-1} 2
$$
  
= 
$$
3 \sum_{i=0}^{n-1} i + 2n
$$
  
= 
$$
3 \left( \frac{n(n-1)}{2} \right) + 2n
$$
  
= 
$$
O(n^2)
$$

# Finding an element

• What is the time complexity of this method in the *average case*?

```
class ArrayList<T> {
   ...
   // Returns lowest index of o in the ArrayList, or
   // -1 if o is not found.
   int find (T o) {
    for (int i = 0; i < number1 mumElements; i++) {
       if (_underlyingStorage[i].equals(o)) { // not null
         return i;
 }
 }
     return -1;
 }
```
**}**

- Finding an exact formula for the *average case* performance can be tricky (if not impossible).
- In order to compute the average, or *expected*, time cost, we must know:
	- The *time cost T(Xn)* for a particular *input <sup>X</sup>* of size *n*.
	- The *probability <sup>P</sup>*(*Xn*) of that input *X*.
	- The *expected time cost*, over all inputs *X* of size *n*, is then:  $\text{AvgCaseTimeCost}_n = E[T(X_n)] = \sum P(X_n)T(X_n)$ *X<sup>n</sup>*

- Finding an exact formula for the *average case* performance can be tricky (if not impossible).
- In order to compute the average, or *expected*, time cost, we must know: In this case, **X** consists of both the element **o** and the contents of underlyingStorage.
	- The *time cost T(Xn)* for a particular *input <sup>X</sup>* of size *n*.
	- The *probability <sup>P</sup>*(*Xn*) of that input *X*.
	- The *expected time cost*, over all inputs *X* of size *n*, is then:

$$
AvgCaseTimeCostn = E[T(Xn)] = \sum P(Xn)T(Xn)
$$

"*E*" for "Expectation"  $X_n$  Sum the time costs for all possible inputs, and weight each cost by how likely it is to occur.

- In the **find(o)** method listed above, it is possible that the user gives us an **o** that is not contained in the list.
	- This will result in *O*(*n*) time cost.
	- How "likely" is this event?
		- *• We have no way of knowing* -- we could make an arbitrary assumption, but the result would be meaningless.
	- *•* Let's *remove this case from consideration* and assume that **o** is always present in the list.
		- *•* What is the average-case time cost *then*?

- *•* Even when we assume **o** is present in the list somewhere, we have no idea whether the **o** the user gives us will "tend to be at the front" or "tend to be at the back" of the list.
- *•* However, here we can make a plausible assumption:
	- *•* For an **ArrayList** of *n* elements, the probability that o is contained at index *i* is 1/*n*.
		- *•* In other words, **o** is equally likely to be in any of the "slots" of the array.

- *•* Given this assumption, we can finally make headway.
- *•* Let's define *T*(*i*) to be the cost of the **find(o)** method as a function of *i*, the location in **\_underlyingStorage** where **o** is located. What is *T*(*i*)?

```
class ArrayList<T> {
 ...
   // Returns lowest index of o in the ArrayList, or
   // -1 if o is not found.
   int find (T o) {
    for (int i = 0; i < numElements; i++) {
       if (_underlyingStorage[i].equals(o)) { // not null
         return i;
 }
 }
     return -1;
 }
}
```
- *•* Given this assumption, we can finally make headway.
- *•* Let's define *T*(*i*) to be the cost of the **find(o)** method as a function of *i*, the location in **\_underlyingStorage** where **o** is located. What is *T*(*i*)?

```
T(i)=i
class ArrayList<T> {
 ...
   // Returns lowest index of o in the ArrayList, or
   // -1 if o is not found.
   int find (T o) {
    for (int i = 0; i < number1 mumElements; i++) {
       if (_underlyingStorage[i].equals(o)) { // not null
         return i;
 }
 }
     return -1;
 }
}
```
*•* Now, we can re-write the expected time cost in terms of an arbitrary input *X*, as the expected time cost in terms of *where in the array the element* **o** *will be found*.

$$
\begin{array}{rcl}\n\operatorname{AvgCaseTimeCost}_n & = & \sum_i P(i)T(i) & \text{Redefine } P(X_n) \text{ and } T(X_n) \text{ in } \\
& = & \sum_i \frac{1}{n}i & \text{Substitute terms.} \\
& = & \frac{1}{n} \sum_i i & \text{Move 1/n out of the summation.} \\
& = & \frac{1}{n} \frac{n(n+1)}{2} & \text{Formula for arithmetic series.} \\
& = & \frac{n+1}{2} & \text{The } n \text{'s cancel.} \\
& = & O(n) & \text{Find asymptotic bound.}\n\end{array}
$$

# Questions to ponder

- What is the time cost of adding to the back of a *singly*-linked list, as a function of the number of elements already in the list?
	- With just a **\_head** pointer?
	- With both **\_head** and **\_tail**?
	- What if **\_head** and **\_tail** point to dummy nodes?

## More on performance measurement.

# Empirical performance measurement

- As an alternative to describing an algorithm's performance with a "number of abstract operations", we can also measure its time empirically using a clock.
- As illustrated last lecture, counting "abstract" operations" can anyway hide real performance differences, e.g., between using **int[]** and **Integer[]**.

# Empirical performance measurement

- There are also many cases where you don't know how an algorithm works internally.
	- Many programs and libraries are not open source!
		- You have to analyze an algorithm's performance as a black box.
			- "Black box" -- you can run the program but cannot see how it works internally.
- It may even be useful to *deduce* the asymptotic time cost by measuring the time cost for different input sizes.

- Let's suppose we wish to measure the time cost of algorithm *A* as a function of its input size *n*.
- We need to choose the set of values of *n* that we will test.
- If we make *n* too big, our algorithm *A* may never terminate (the input is "too big").
- If we make *n* too small, then *A* may finish so fast that the "elapsed time" is practically 0, and we won't get a reliable clock measurement.

- In practice, one "guesses" a few values for *n*, sees how fast *A* executes on them, and selects a range of values for *n*.
	- Let's define an array of different input sizes, e.g.: **int[] N = { 1000, 2000, 3000, ..., 10000 };**
- Now, for each input size **N[i]**, we want to measure *A*'s time cost.

• Procedure (draft 1):

Make sure to start and stop the clock as "tightly" as possible around the actual algorithm A.

**for (int i = 0; i < N.length; i++) { final Object X = initializeInput(N[i]);**

 **final long startTime = getClockTime(); A(X); // Run algorithm A on input X of size N[i] final long endTime = getClockTime();**

 **final long elapsedTime = endTime - startTime; System.out.println("Time for N[" + i + "]: " + elapsedTime);**

**}**

- The procedure would work fine if there were no variability in how long **A(X)** took to execute.
- Unfortunately, in the "real world", each measurement of the time cost of **A(X)** is corrupted by *noise*:
	- Garbage collector!
	- Other programs running.
	- Cache locality.
	- Swapping to/from disk.
	- Input/output requests from external devices.

- If we measured the time cost of **A(X)** based on *just one*  measurement, then our estimate of the "true" time cost *of* **A(X)** will be very *imprecise*.
	- We might get unlucky and measure **A(X)** while the computer is doing a "system update".
	- If we've very unlucky, this might occur during *some* values of **i**, but not for others, thereby *skewing the trend* we seek to discover across the different **N[i]**.

# Improved procedure for measuring time cost

• A much-improved procedure for measuring the time cost of A(X) is to compute the *average time across M trials*.

```
• Procedure (draft 2):
   for (int i = 0; i < N.length; i++) {
      final Object X = initializeInput(N[i]);
      final long[] elapsedTimes = new long[M];
     for (int j = 0; j < M; j++) {
        final long startTime = getClockTime();
        A(X); // Run algorithm A on input X of size N[i] 
        final long endTime = getClockTime();
        elapsedTimes[j] = endTime - startTime;
    }
      final double avgElapsedTime = computeAvg(elapsedTimes);
      System.out.println("Time for N[" + i + "]: " +
                          avgElapsedTime);
   }
```
# Improved procedure for measuring time cost

• If the elapsed time measured in the *j*th trial is  $T_j$ , then the average over all *M* trials is:

$$
\overline{T} = \frac{1}{M} \sum_{j=1}^M T_j
$$

- We will use the *average time* "*T*-bar" as an estimate of the "true" time cost of A(X).
- The more trials *M* we use to compute the average, the more precise our estimate "*T*-bar" will be.

# Improved procedure for measuring time cost

• Alternatively, we can start/stop the clock just *once*.

```
• Procedure (draft 2b):
   for (int i = 0; i < N.length; i++) {
      final Object X = initializeInput(N[i]);
      final long startTime = getClockTime();
     for (int j = 0; j < M; j++) {
        A(X); // Run algorithm A on input X of size N[i] 
    }
      final long endTime = getClockTime();
      final double avgElapsedTime = (endTime - startTime) / M;
      System.out.println("Time for N[" + i + "]: " +
                         avgElapsedTime);
   }
```
# Quantifying uncertainty

- A key issue in any experiment is to *quantify the uncertainty* of all measurements.
- Example:
	- We are attempting to estimate the "true" time cost of  $A(X)$ by averaging together the results of many trials.
	- After computing "T-bar", how far from the "true" time cost of A(X) was our estimate?

# Quantifying uncertainty

- A key issue in any experiment is to *quantify the uncertainty* of all measurements.
- Example:
	- You are attempting to estimate the "true" time cost of  $A(X)$ by averaging together the results of many trials.
	- After computing "T-bar", how far from the "true" time cost of A(X) was your estimate?
		- In order to compute this, we would have to know what the true time cost is -- and that's what we're trying to estimate!
		- We must find another way to quantify uncertainty...

## Standard error versus standard deviation

• Some of you may already be familiar with the *standard deviation*:

$$
\sigma = \sqrt{\frac{1}{M} \sum_{j=1}^{M} (T_j - \overline{T})^2}
$$

- The standard deviation measures how "varied" the individual measurements *Tj* are.
	- The standard deviation gives a sense of "how much noise there is."
	- However, in most cases, we are less interested in characterizing the *noise*, and more interested in measuring the *true time cost* of **A(X)** itself.
		- For this, we want the *standard error*.

# Quantifying your uncertainty

In statistics, the uncertainty associated with a measurement (e.g., the time cost of  $A(X)$ ) is typically quantified using the *standard error*:

StdErr = 
$$
\frac{\sigma}{\sqrt{M}}
$$
 where  $\sigma = \sqrt{\frac{1}{M} \sum_{j=1}^{M} (T_j - \overline{T})^2}$ 

\nwhere "T-bar" is the average (computed on earlier slide).

Standard deviation

• Notice: as *M* grows larger, the StdErr becomes smaller.

slide).

#### Error bars

- The standard error is often used to compute *error bars* on graphs to indicate how reliable they are.
	- Different error bars have different meanings! Some of them indicate confidence intervals, some indicate standard error, some indicate standard deviation - it's important to know which!

## Example

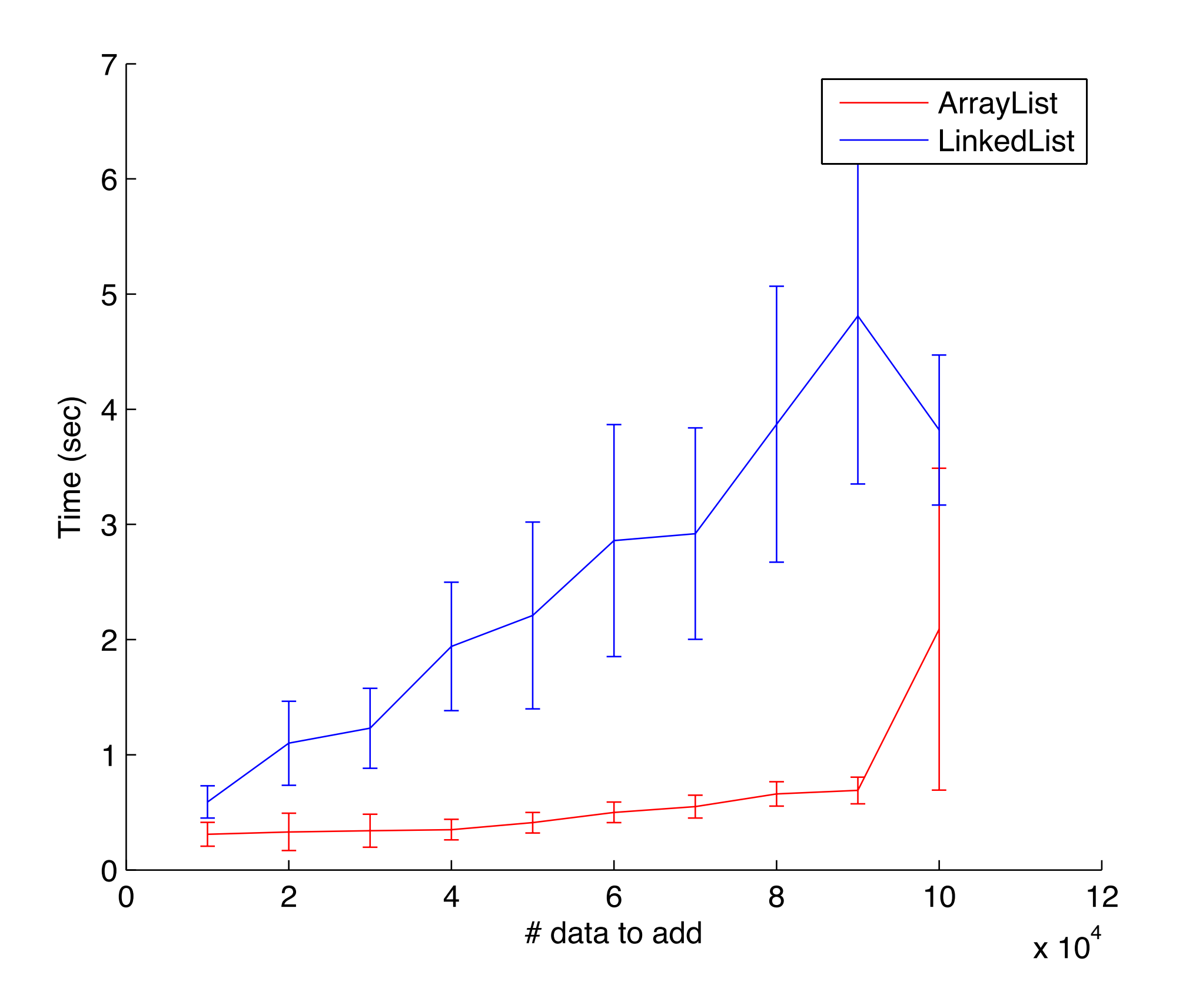

# Stacks and queues.

## Stacks and queues.

- Let's now bring in two more fundamental data structures into the course.
- So far we have covered lists -- array-based lists and linkedlists.
	- These are both linear data structures -- each element in the container has at most one *successor* and one *predecessor*.
- Lists are most frequently used when we wish to store objects in a container, and *probably never remove them from it*.
	- E.g., if Amazon uses a list to store its huge collection of customers, it has no intention of "removing" a customer (except at program termination).

## Stacks and queues

- Stacks and queues, on the other hand, are examples of *linear* data structures in which every object inserted into it will generally be removed:
	- The stack/queue is intended only as "temporary" storage.
- Both stacks and queues allow the user to add and remove elements.
- Where they differ is the *order* in which elements are removed *relative to when they were added*.

## Stacks

- Stacks are *last-in-first-out* (LIFO) data structures.
- The classic analogy for a "stack" is a pile of dishes:
	- Suppose you've already added dishes A, B, and C to the "stack" of dishes.
	- Now you add one more, D.
	- Now you remove one dish -- *you get D back*.
	- If you remove another, you get C, and so on.
- With stacks, you can only add to/remove from the *top* of the stack.

If you try to remove a middle dish, you get that annoying clanging sound.

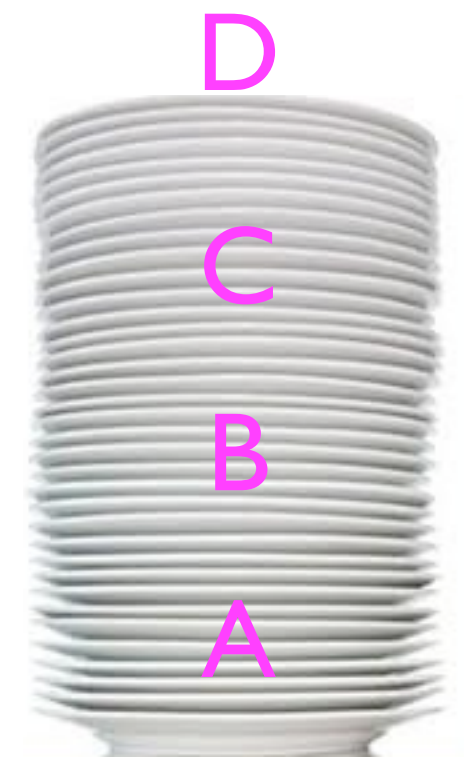

## Stacks

- Stacks find many uses in computer science, e.g.:
	- Implementing *procedure calls*.

```
• Consider the following code:
   void f () {
      _num = 4;
      g();
       _num++;
   }
   void g () {
      h();
       _num = 7;
   }
   void h () {
      System.out.println("Yup!");
   }
                     How does the CPU know to "jump" from 
                     f to g, g to h, then h back to g, and finally 
                                     g back to f?
```
## Von Neumann machine

- On all modern machines, a program's *instructions* and its *data* are stored *together* somewhere in the computer's long sequence of bits (Von Neumann architecture).
	- Just by "glancing" at the contents of computer memory, one would have no idea whether a certain byte contains code or data -- it's all just bits.
- To keep track of which instruction in memory is currently being executed, the CPU maintains an Instruction Pointer (IP).

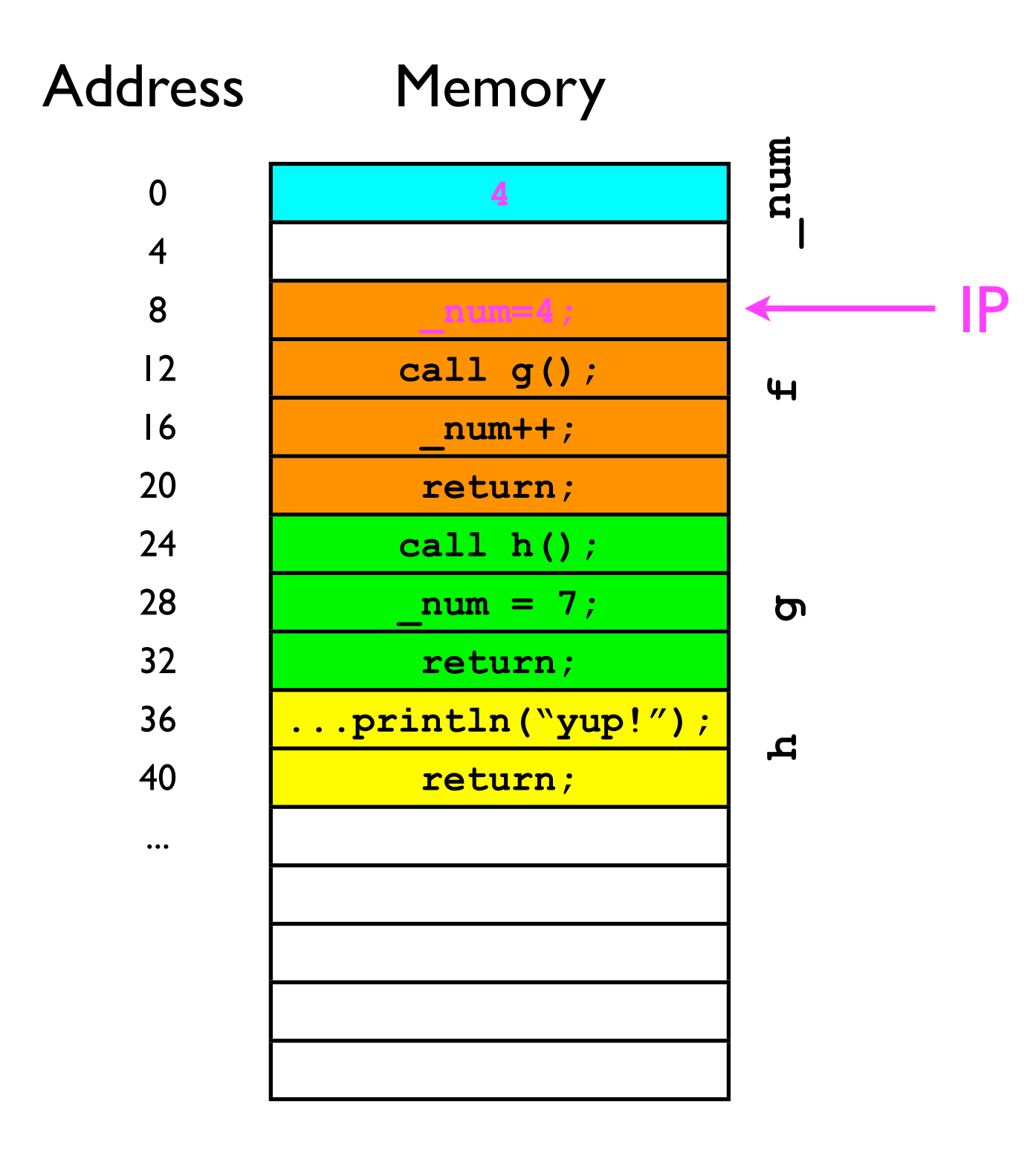

- Suppose the IP is 8:
	- Then the next instruction to execute is **\_num=4**;
- The CPU then advances the IP to the next instruction (4 bytes later) to 12.

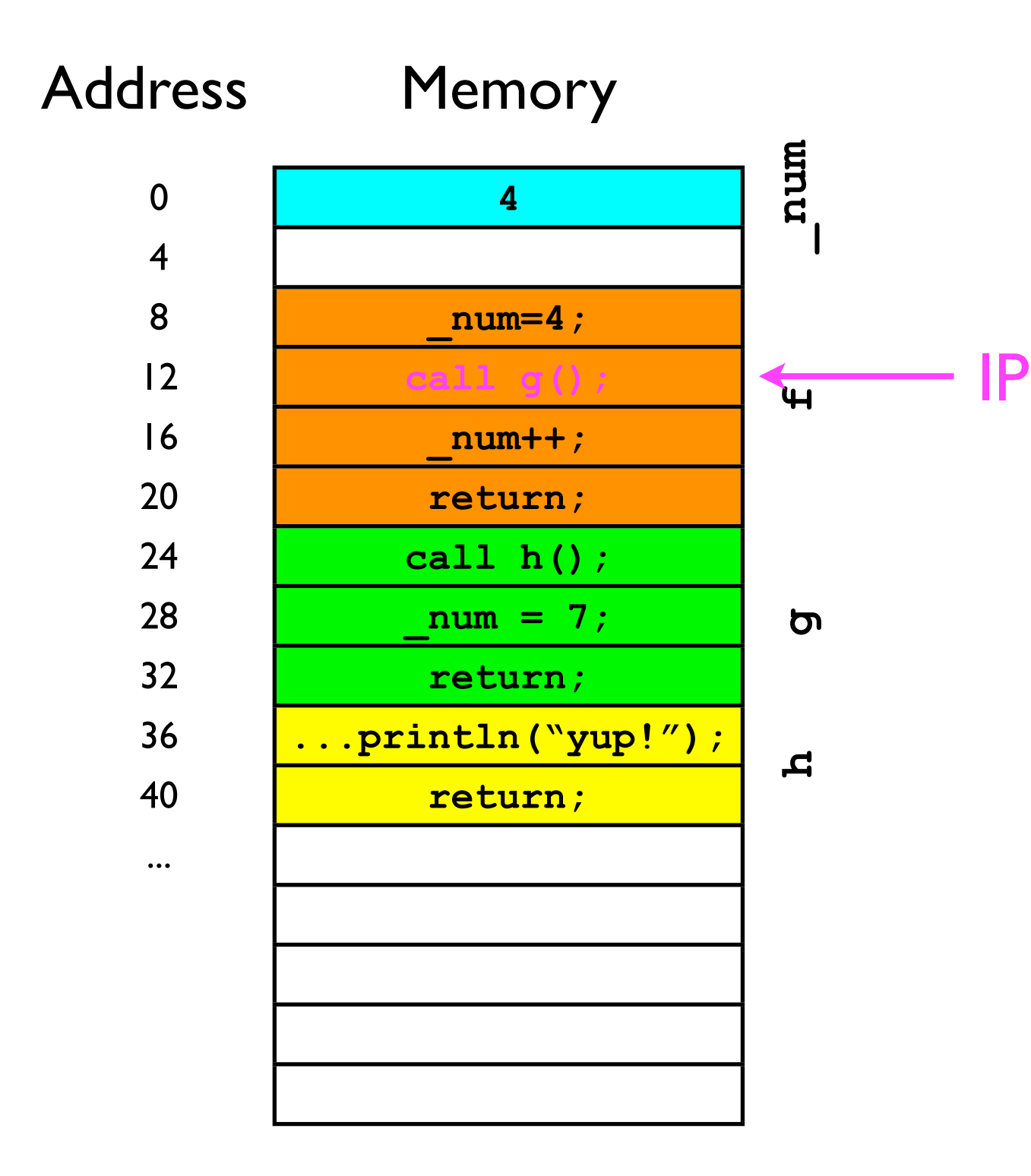

- The next instruction is **call g()**.
- The CPU must now "move" the IP to address 24 (start of g's code) so **g** can start.

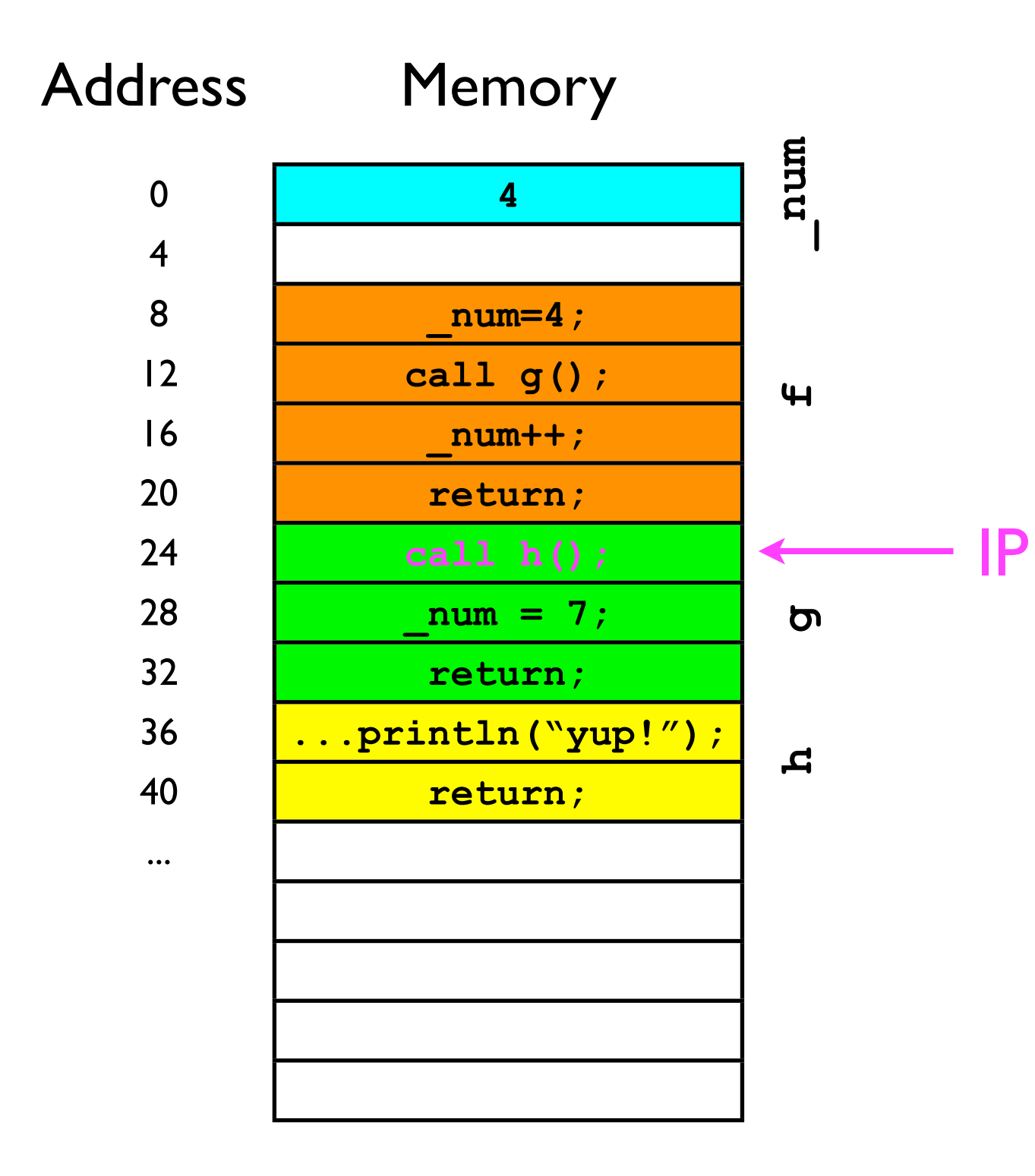

- **<sup>g</sup>** has now started.
- The first thing **g** does is call **h**.
- We have to move the IP again.

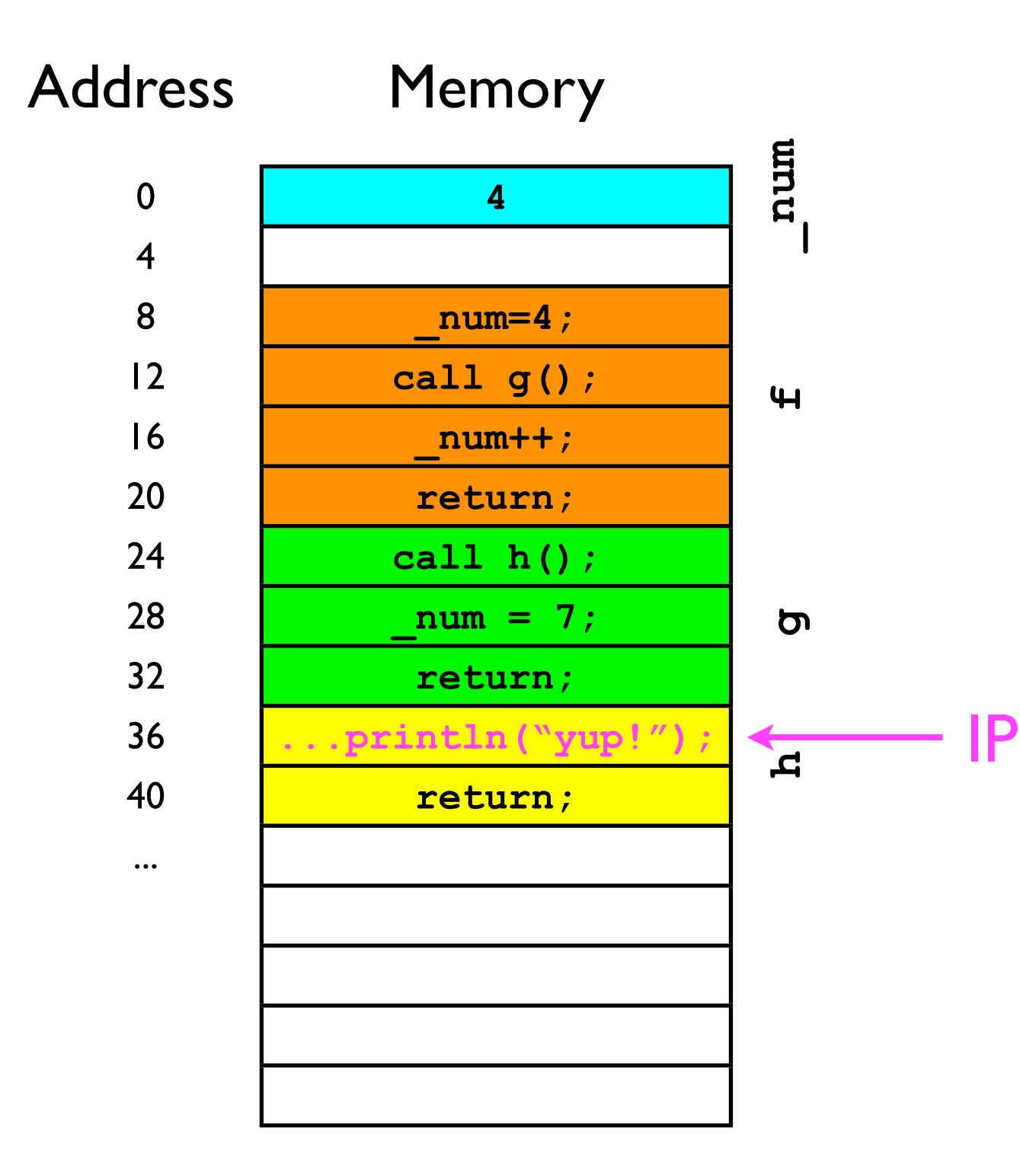

• **<sup>h</sup>** now prints out "yup!".

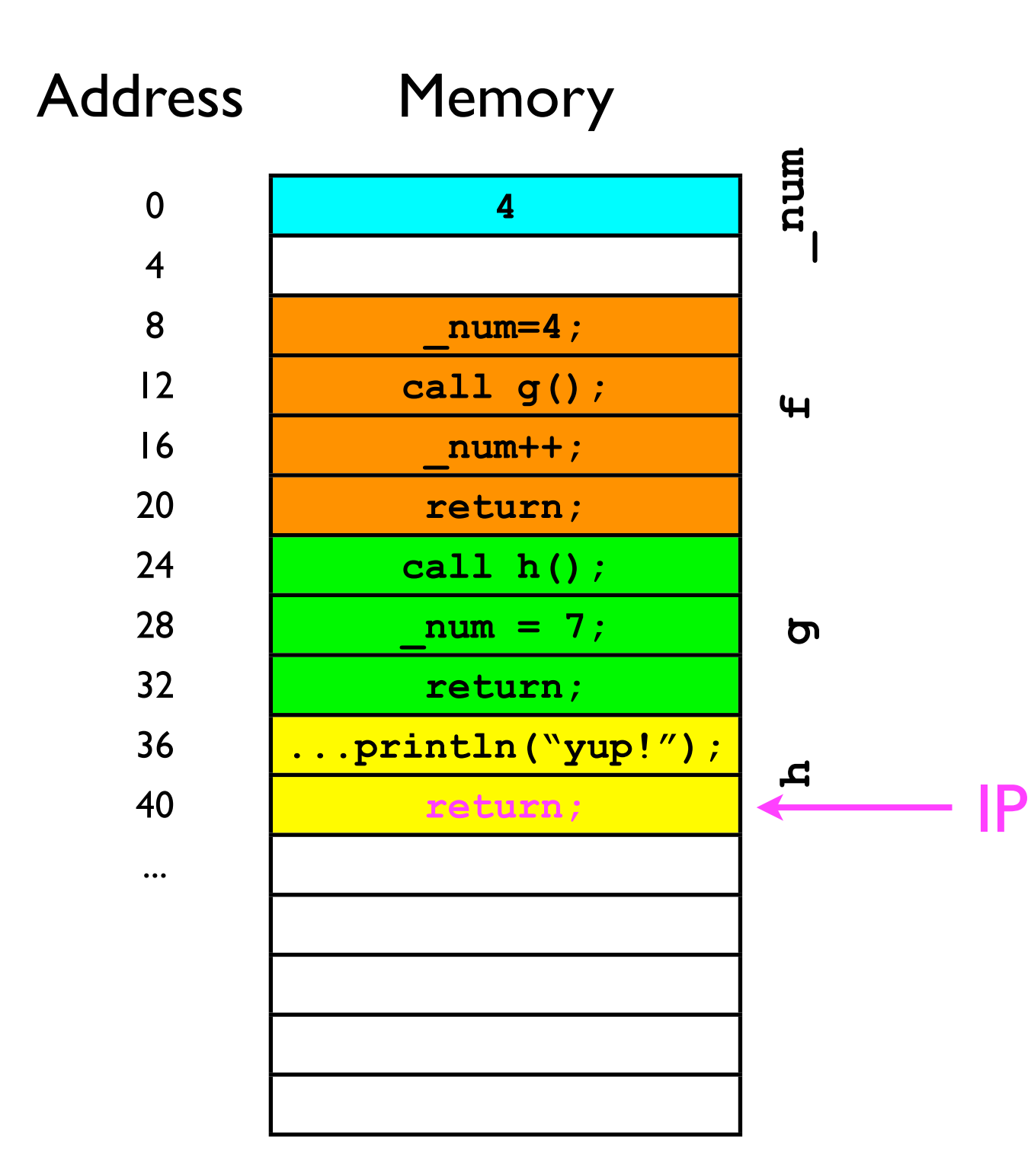

- The return instructions tells the CPU to move the IP back to where it was *before the current method was called*.
- But where is that?

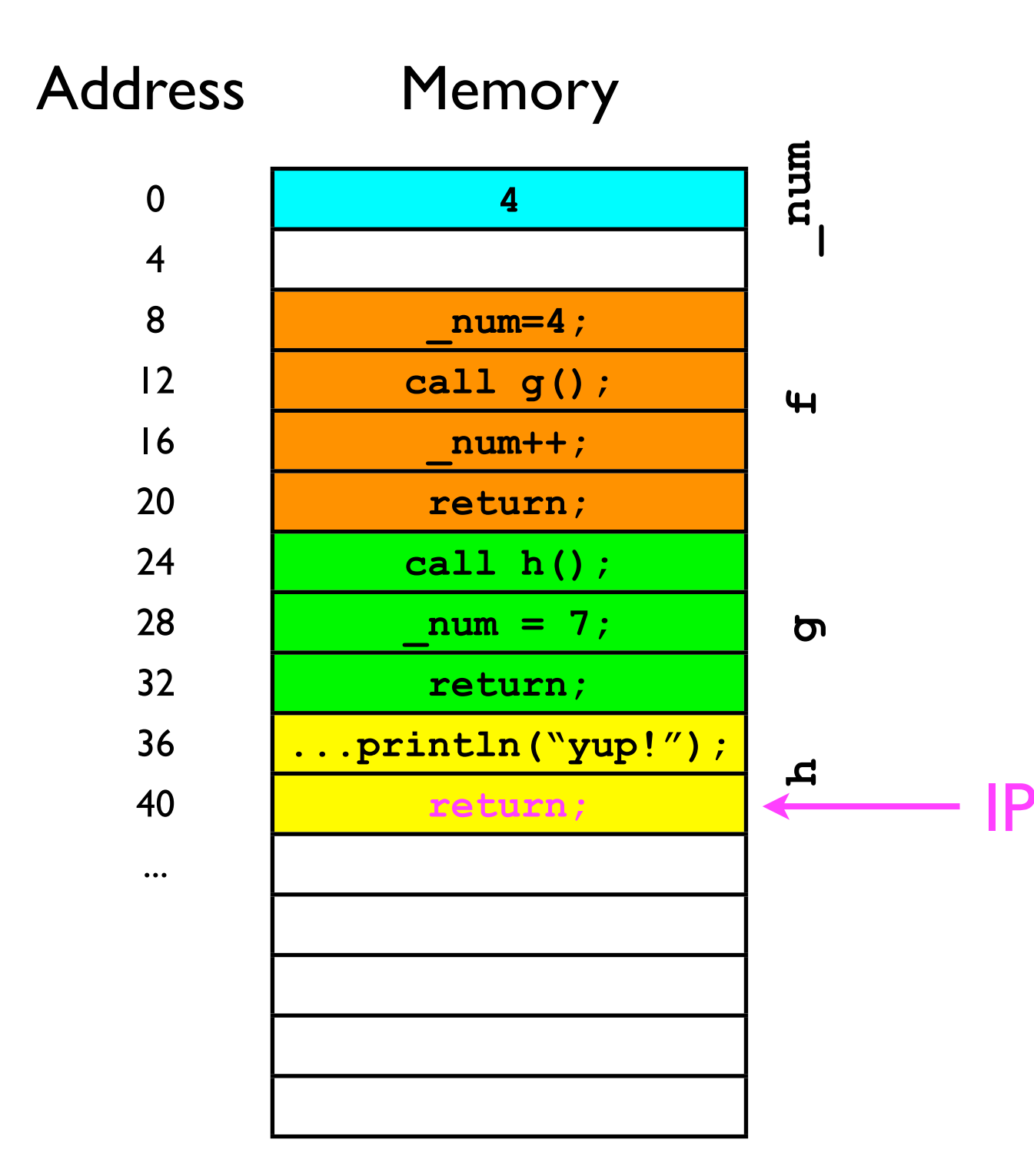

• The return call at address 40 *should* cause the CPU to jump to address 28 - *the next instruction in* **g**. IP

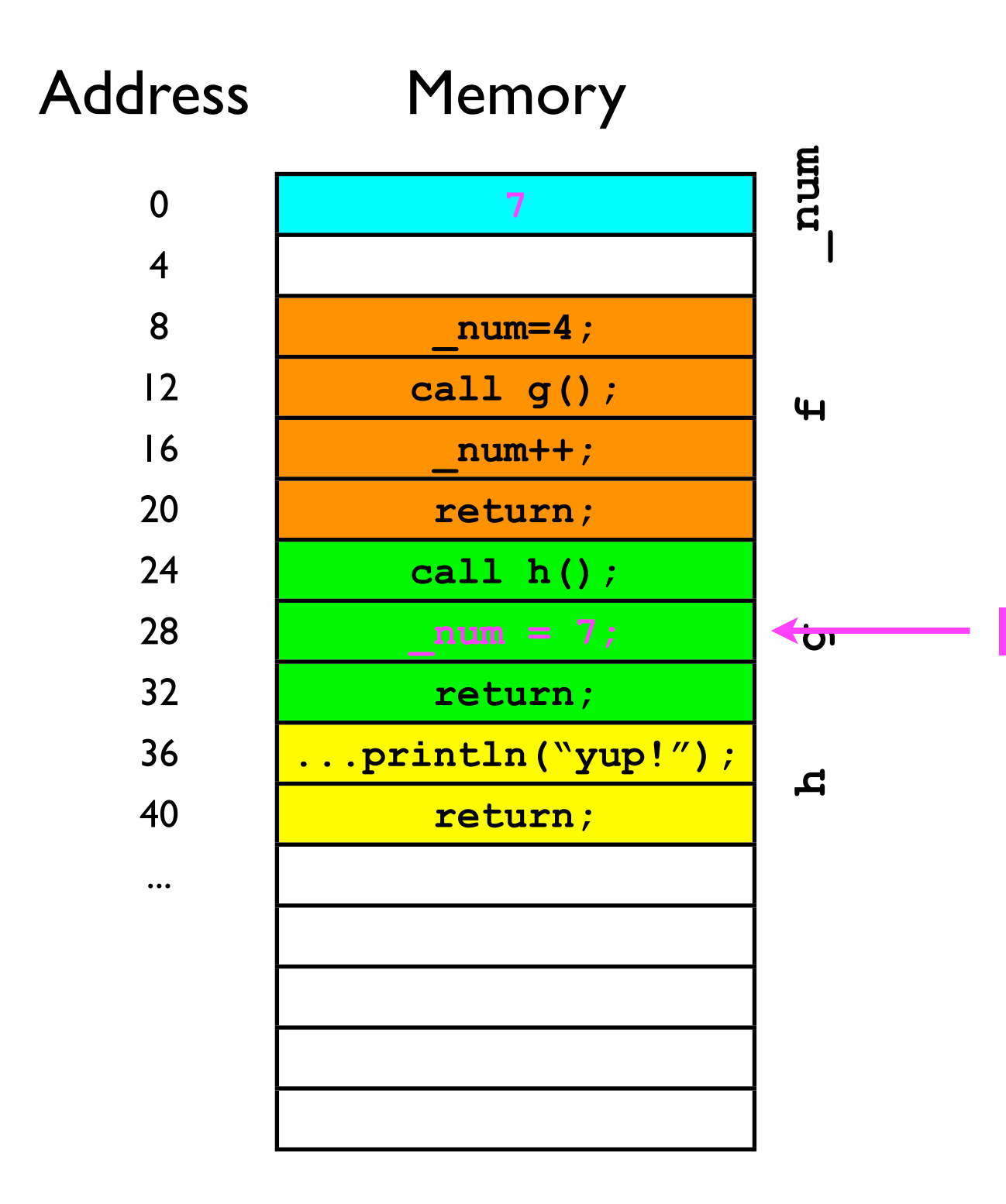

• We then execute IP **\_num=7;**

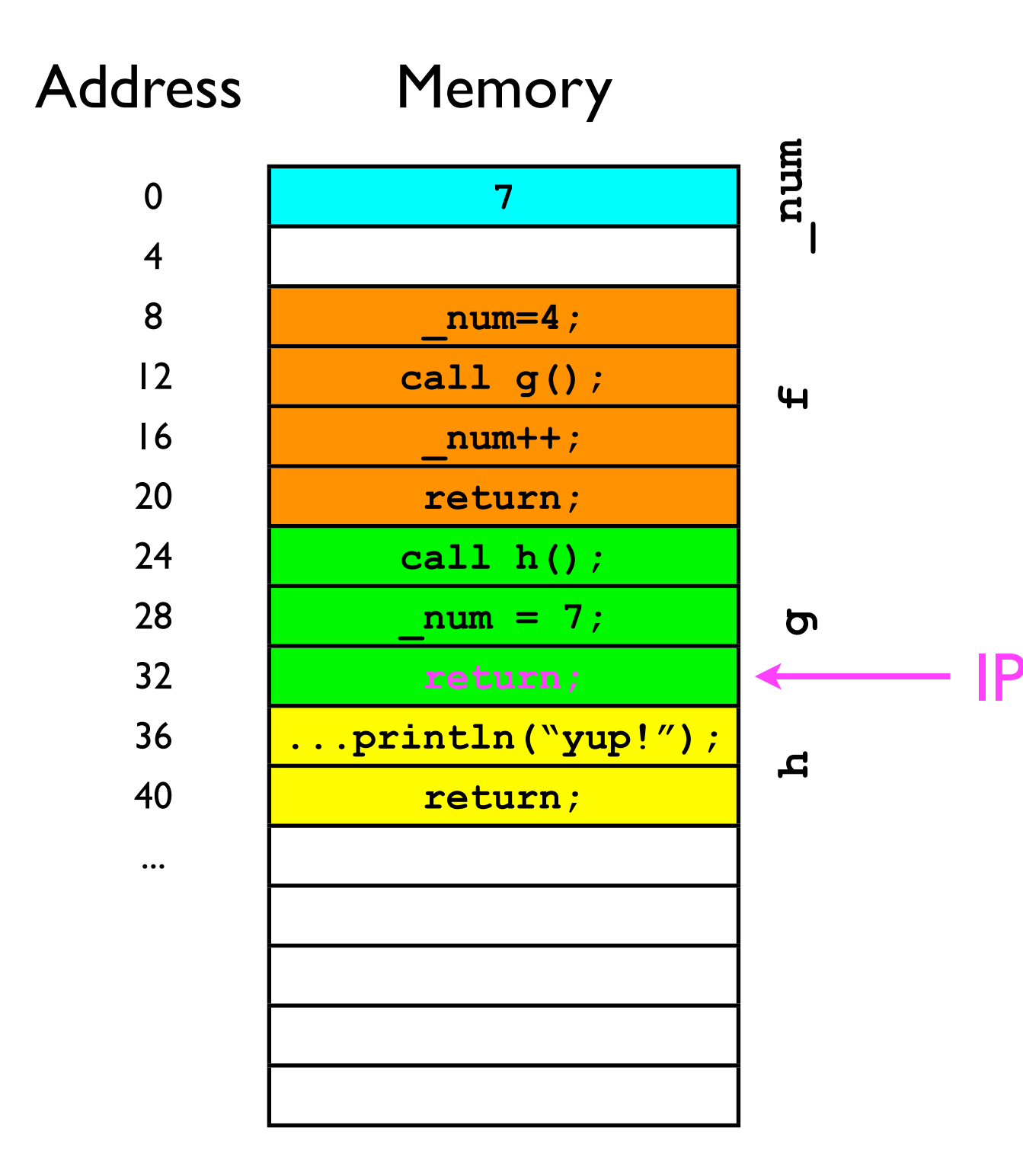

• And now we have to return to where the *caller* IP of g left off (address 16).

IP

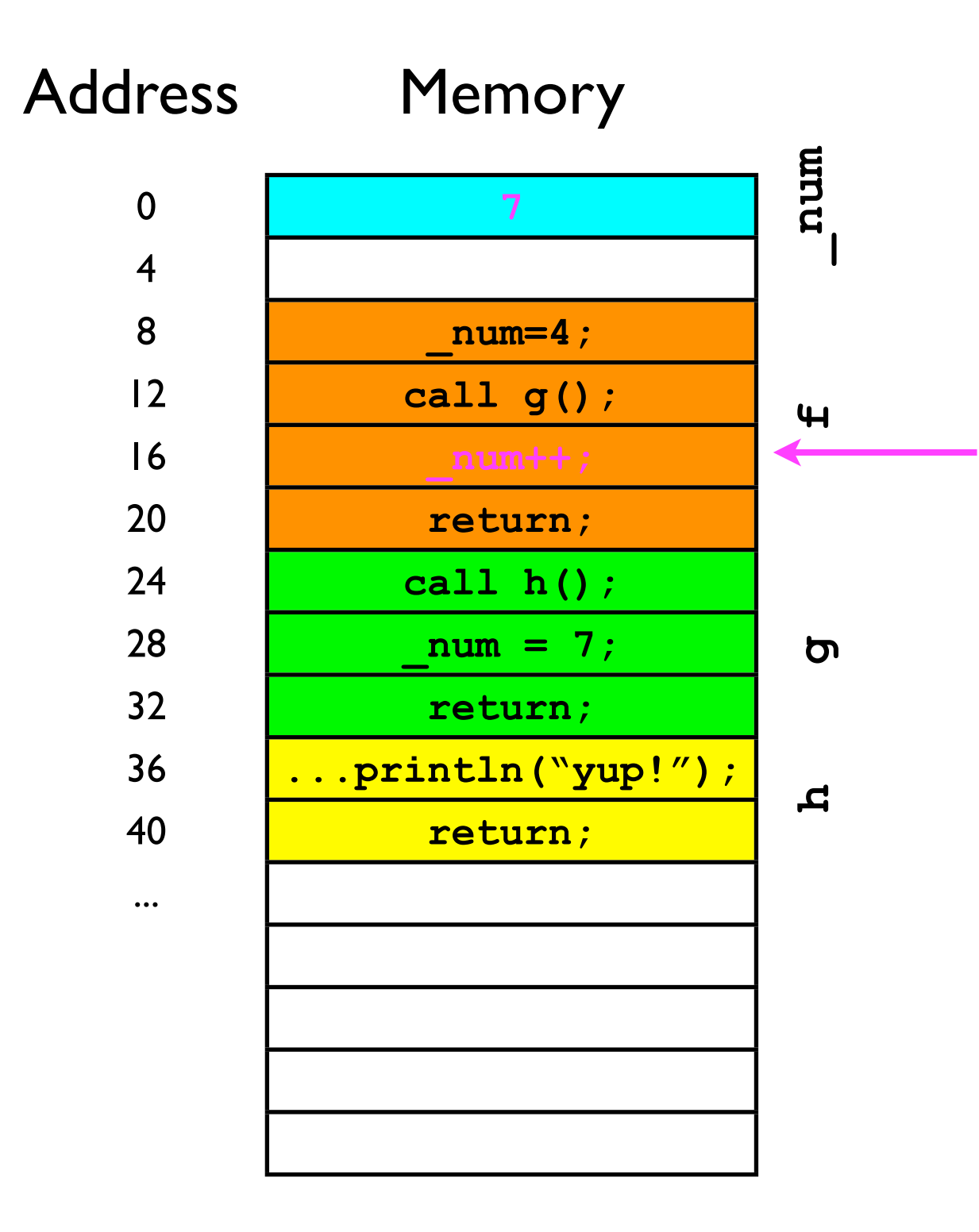

• How does the CPU know which address to "return" to?

• We need some kind of data structure to manage the "return addresses" for us.

IP

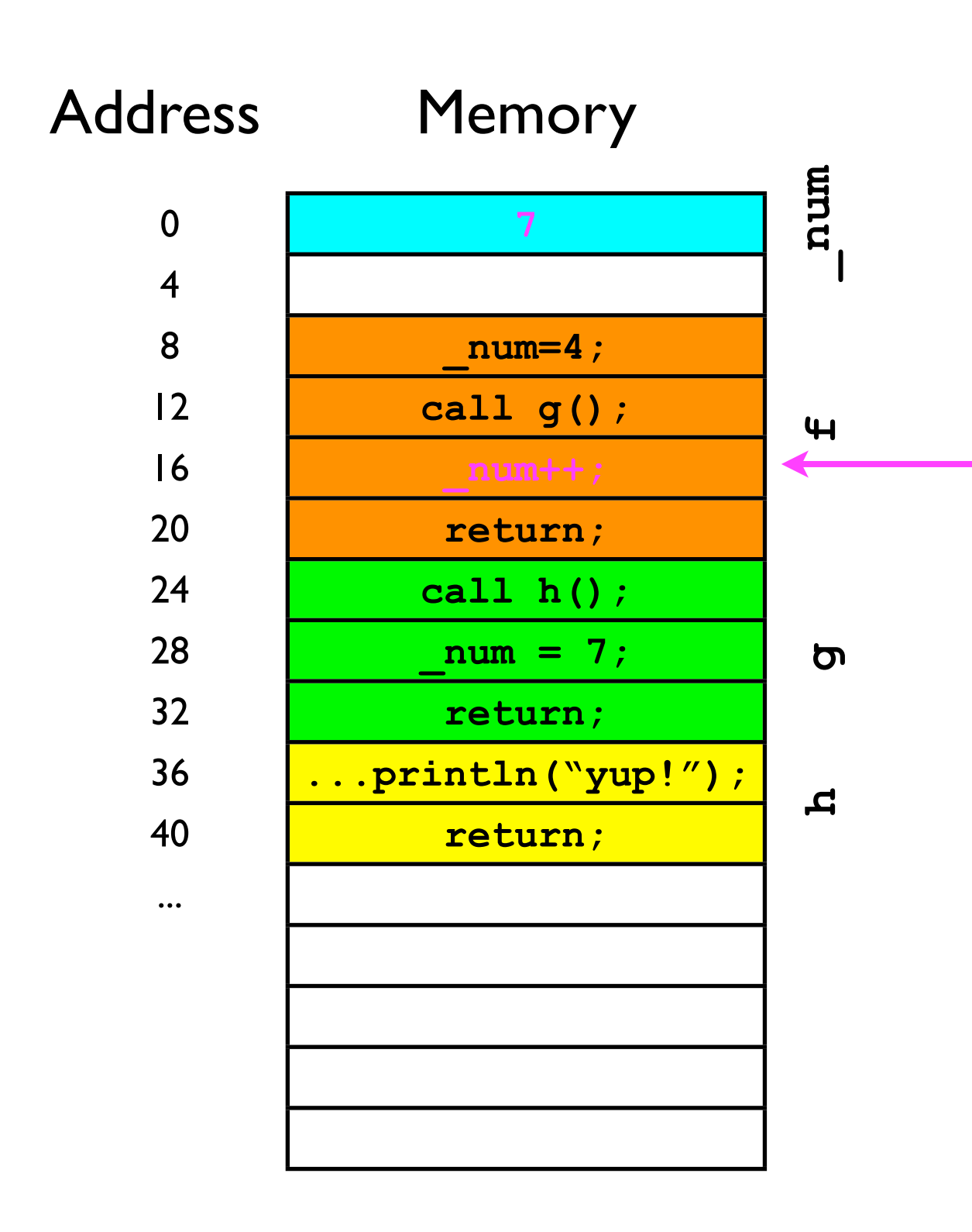

- What we need is a last-in-firstout data structure ("stack") to remember all the return addresses:
	- *Rule 1*: Before method x calls method y, method x first adds its "return address" to the stack.
	- *• Rule 2*: When method y "returns" to its caller, it removes the top of the stack and sets the IP to that address.
- Let's see this work in practice...

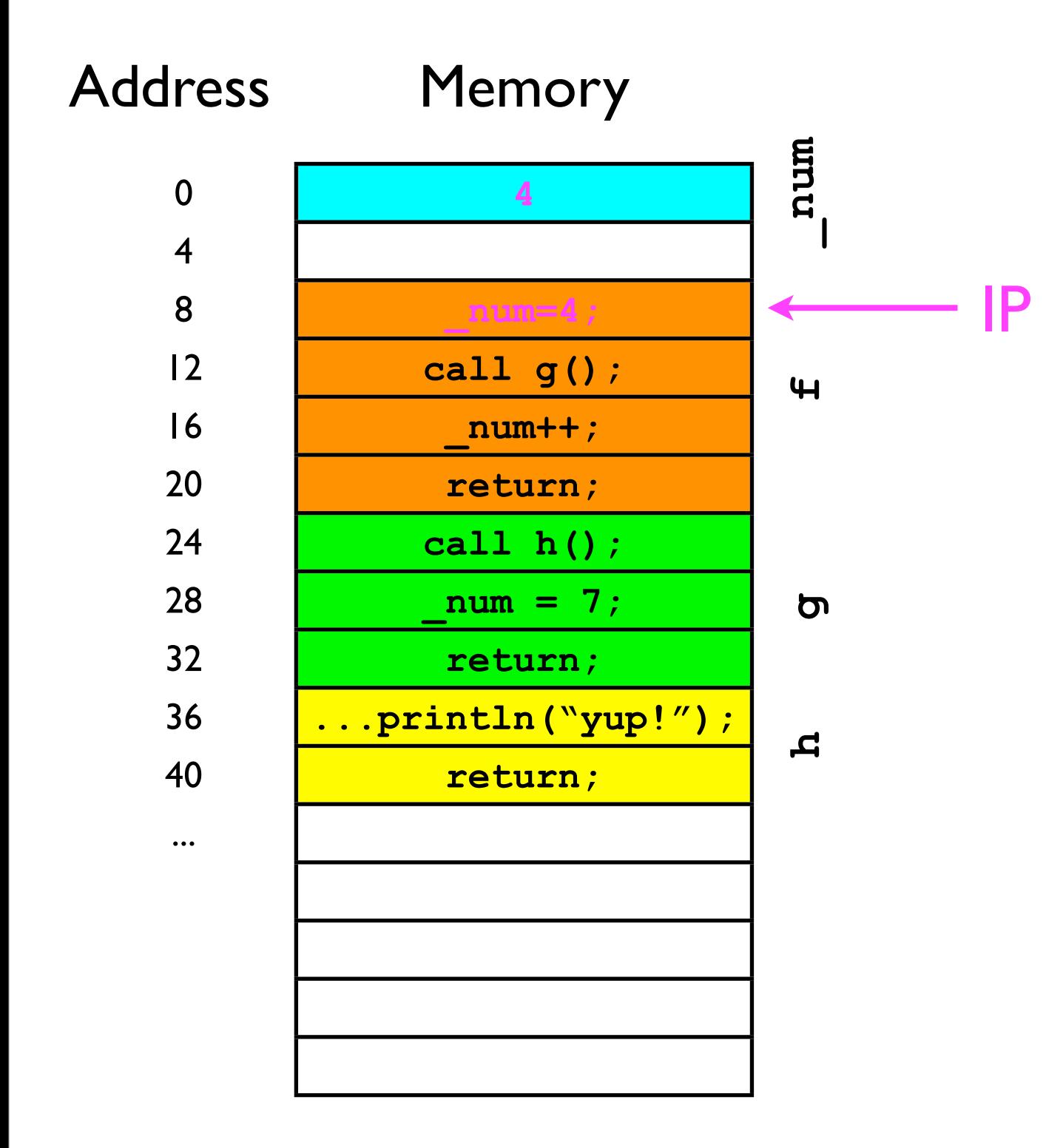

• "Return address" stack:

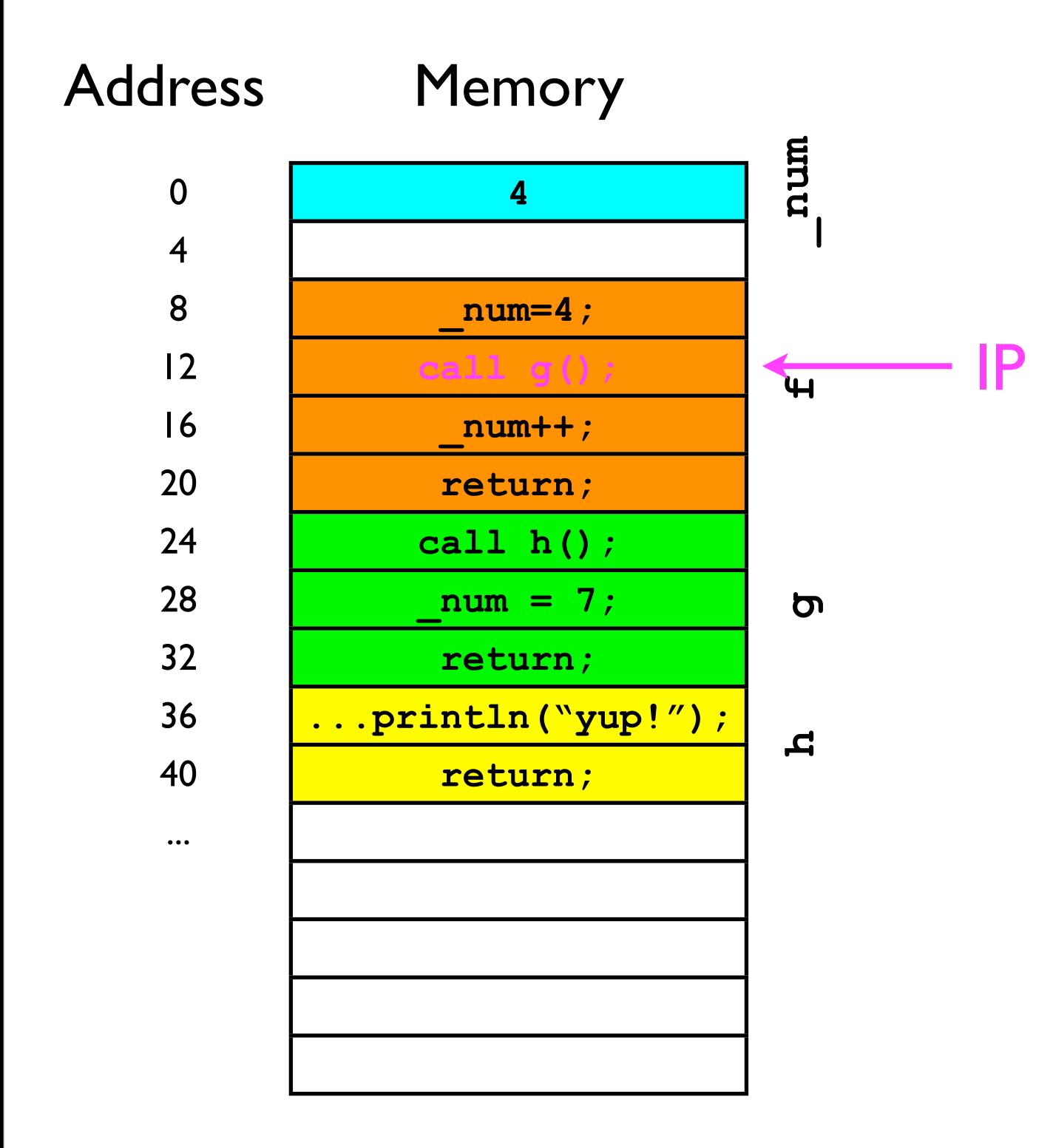

• "Return address" stack:

"push" 16 onto stack

#### 16

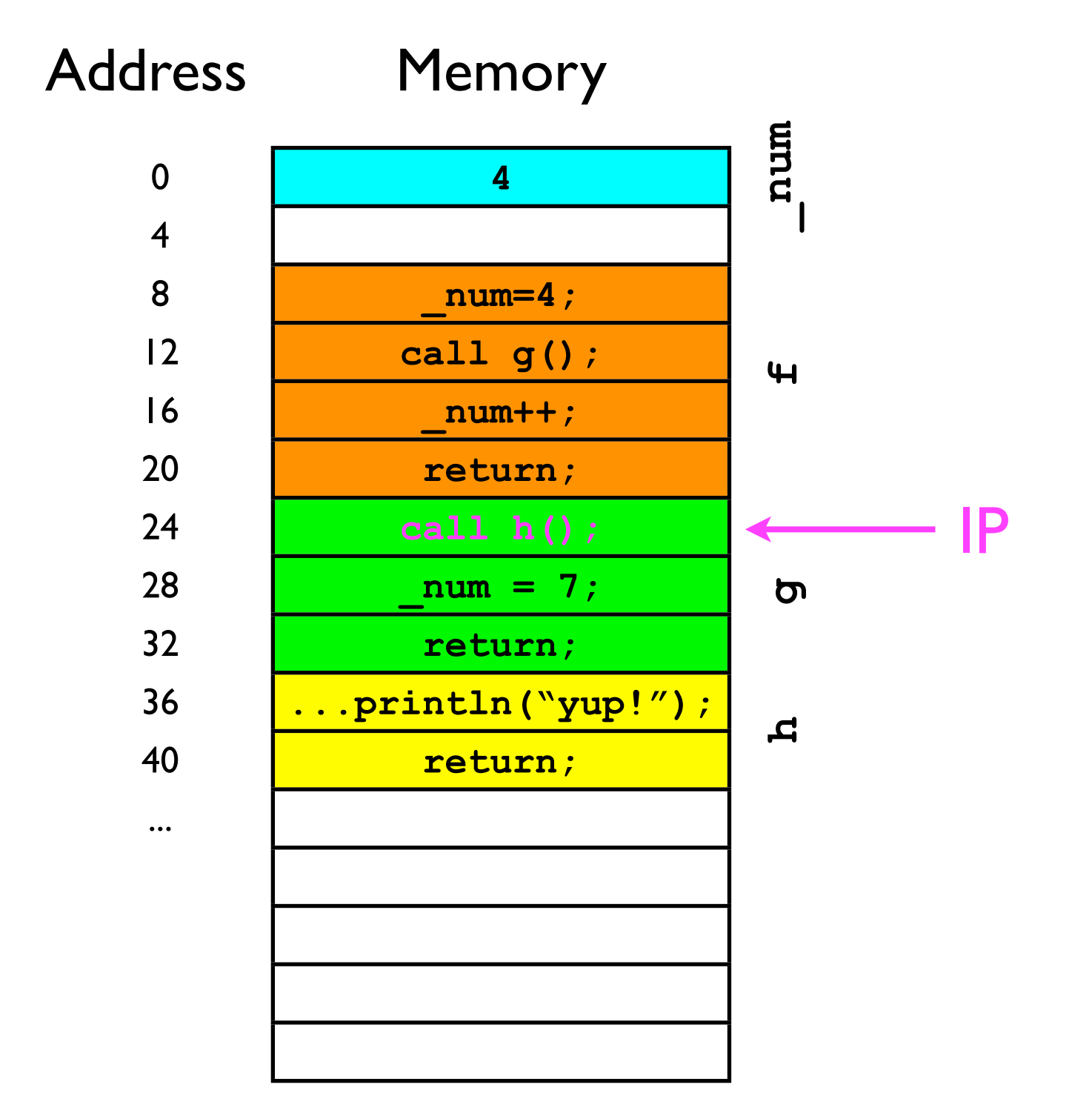

• "Return address" stack:

"push" 28 onto stack

16 28

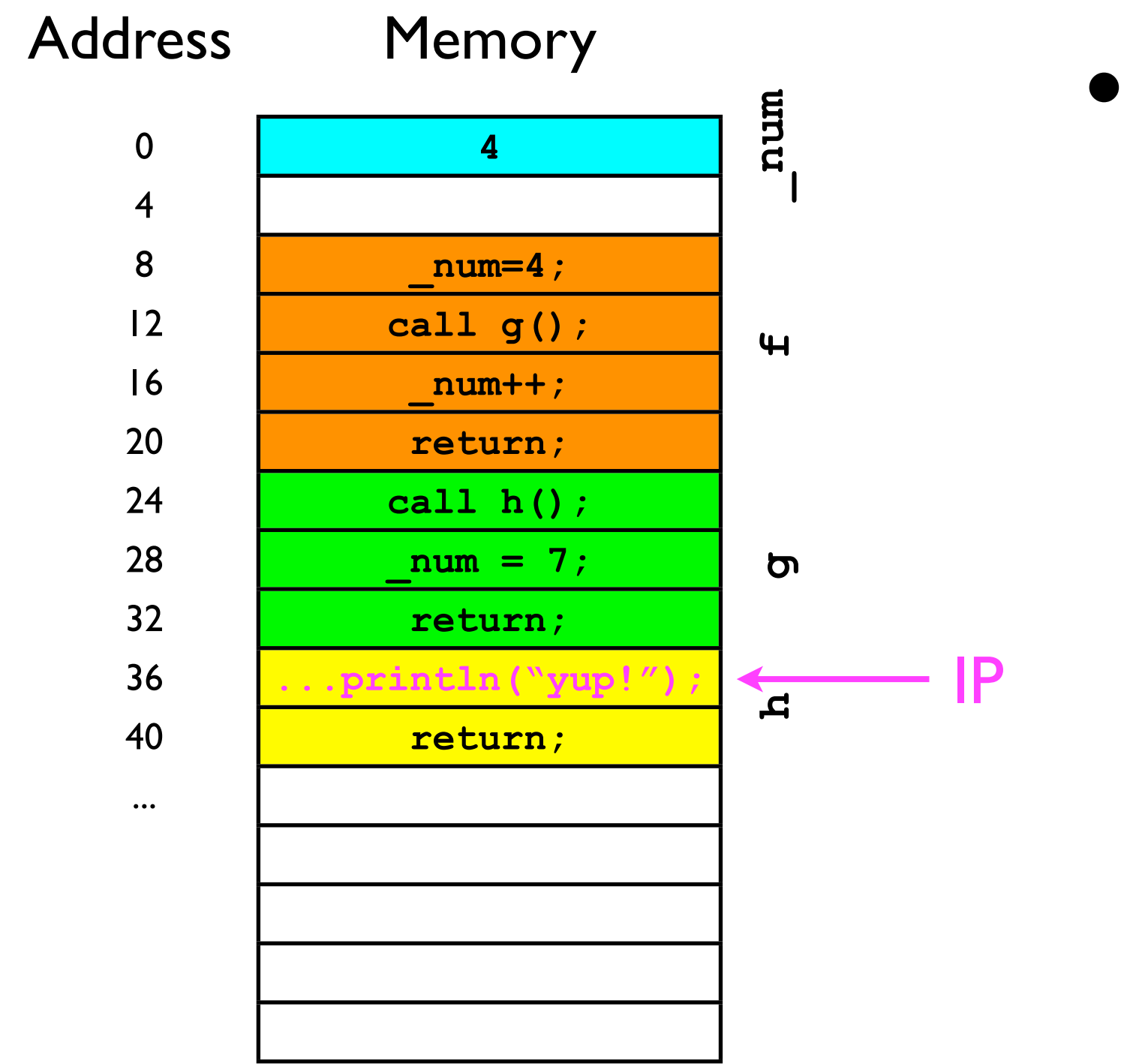

• "Return address" stack:

16 28

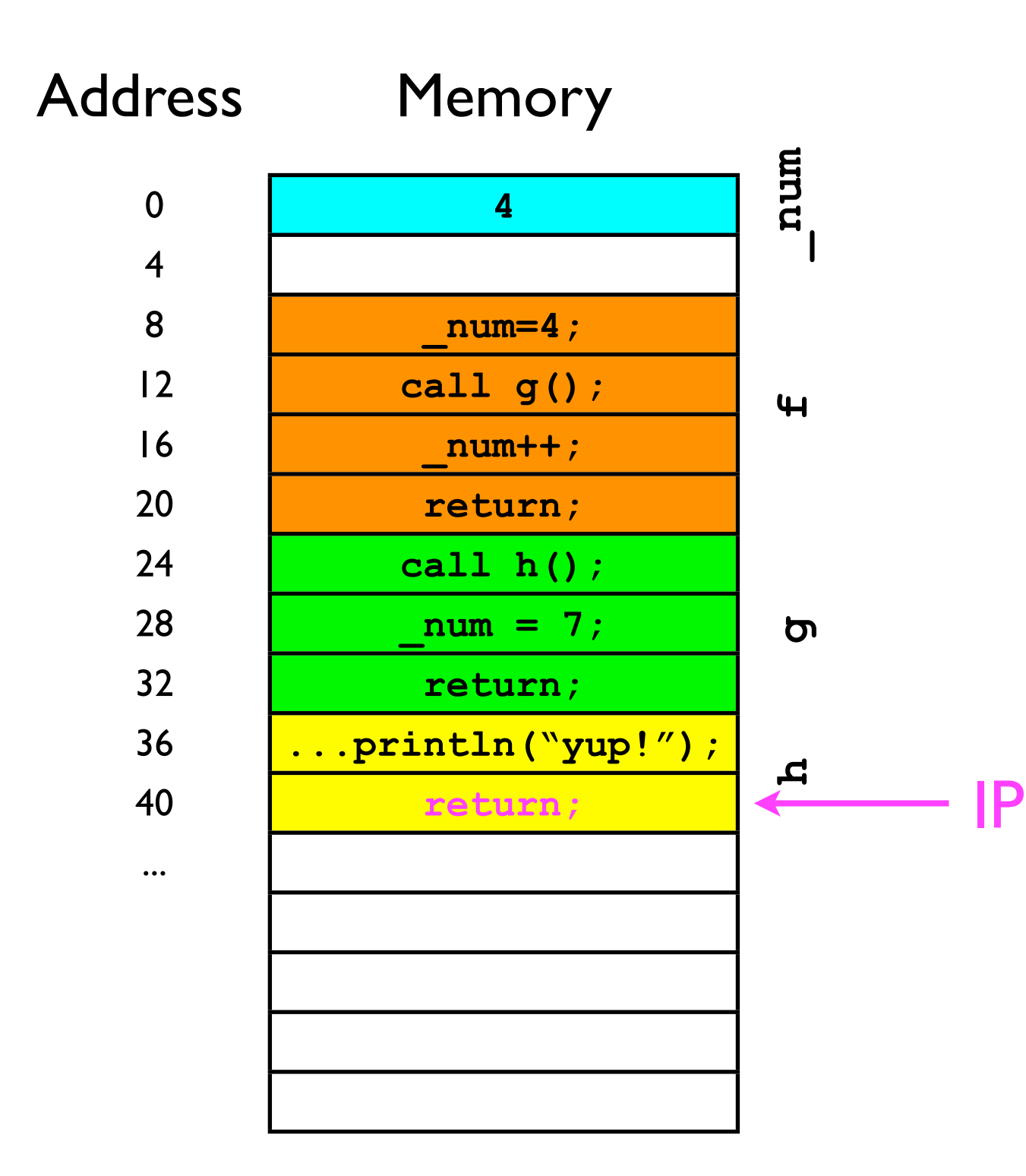

• "Return address" stack:

"pop" 28 off the stack...

16 28

IP

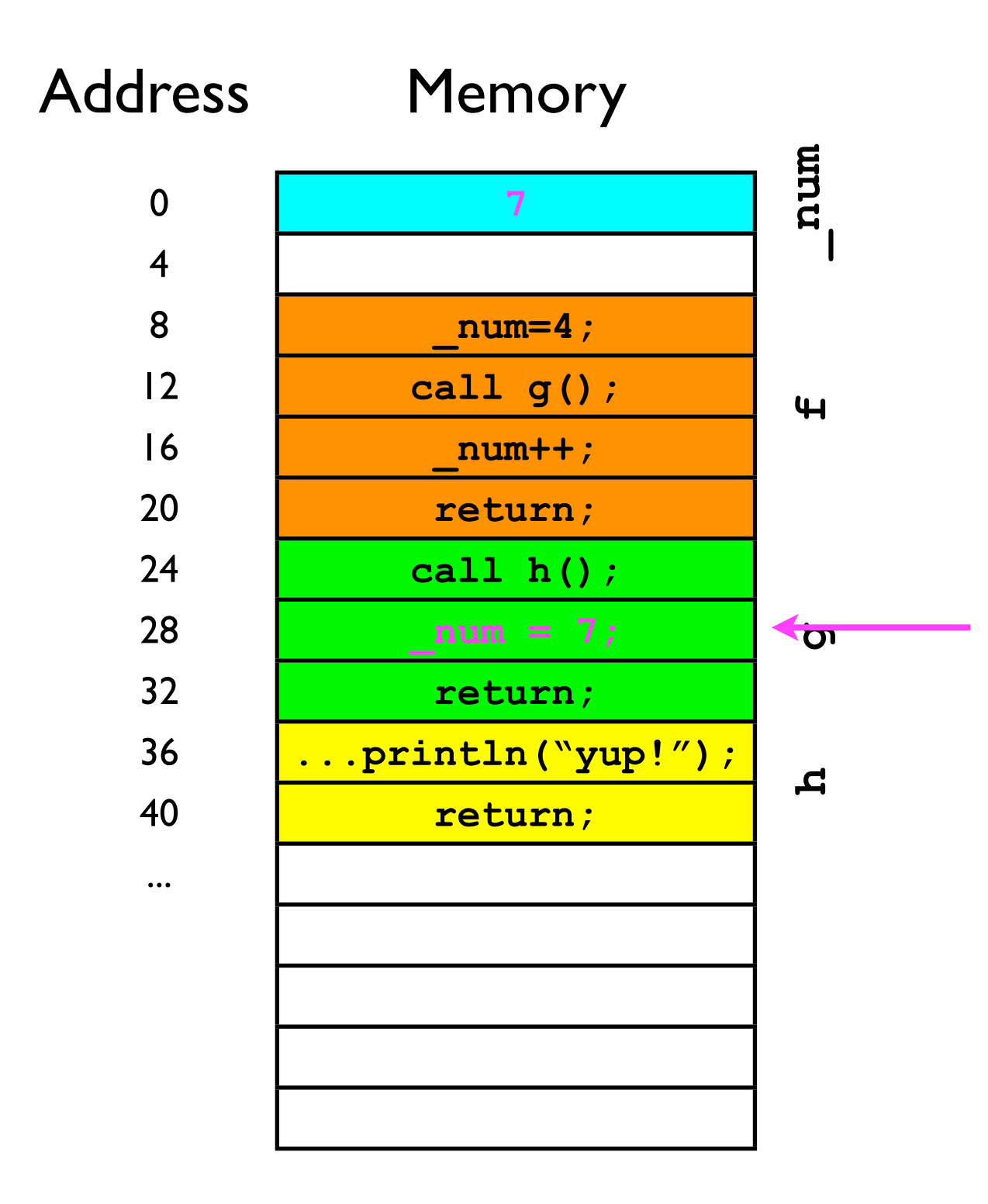

• "Return address" stack:

...and jump to that address.

#### 16

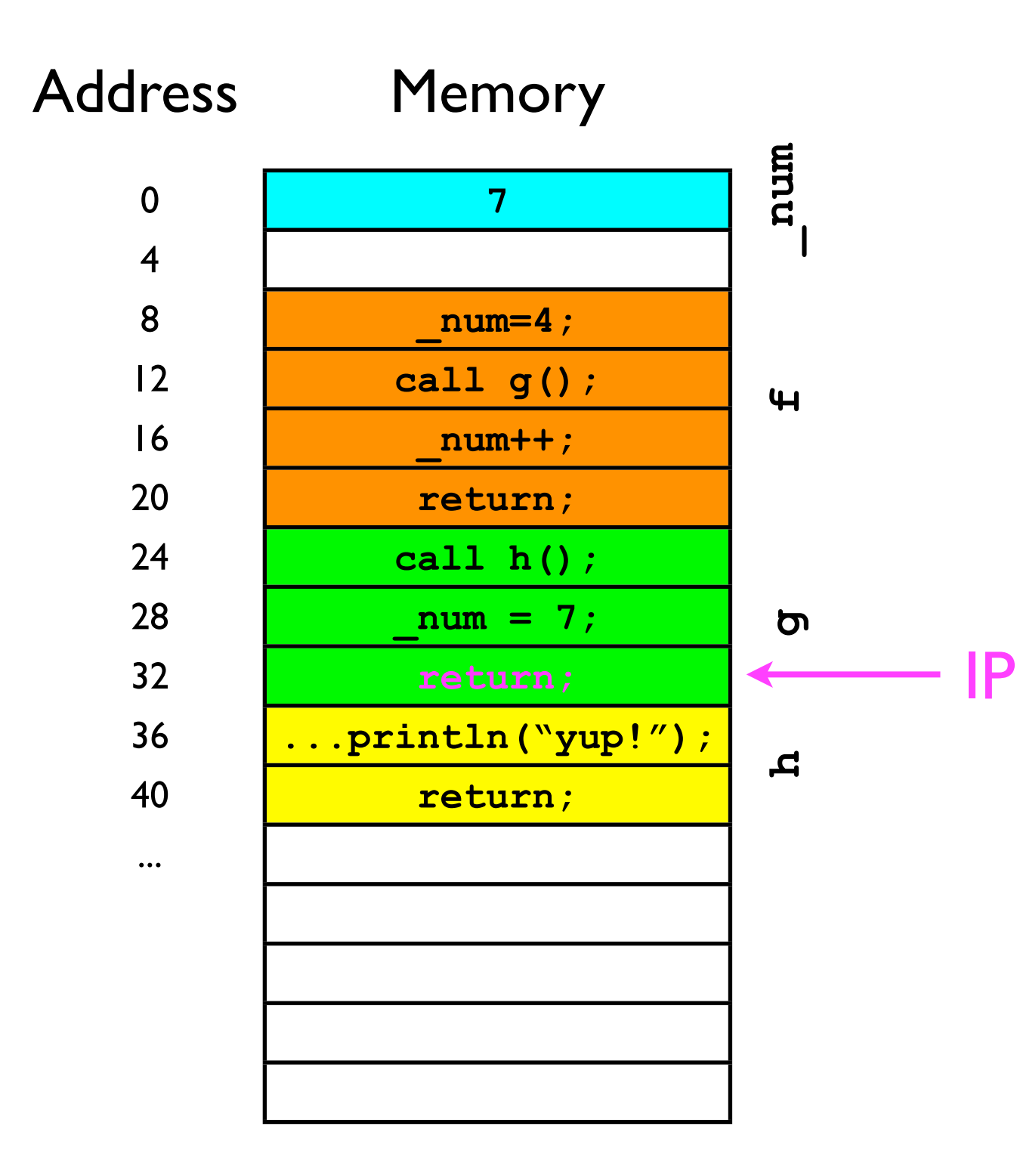

• "Return address" stack:

"pop" 16 off the stack...

#### 16

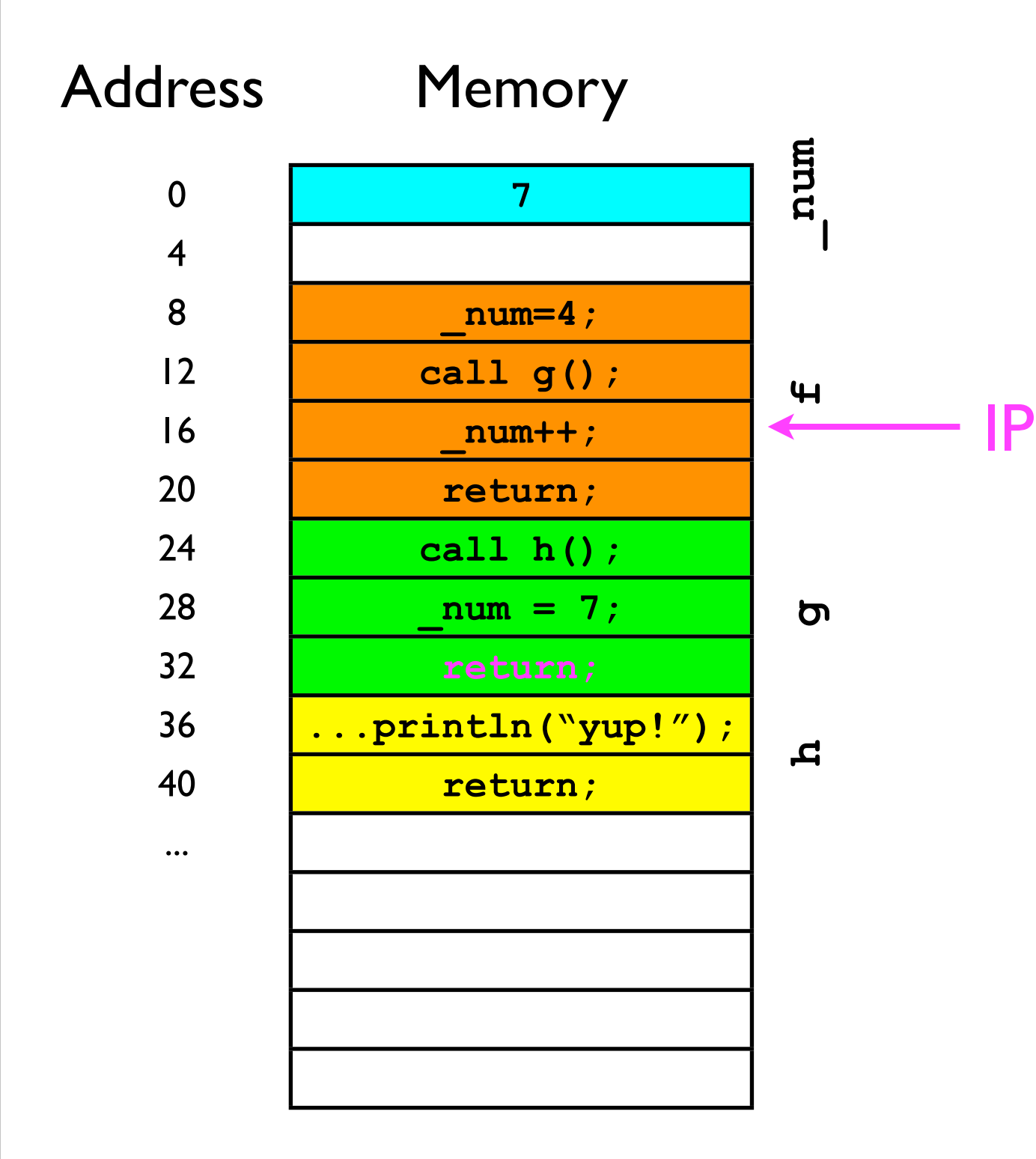

• "Return address" stack:

...and jump to that address.

## Stack ADT

• To support the last-in-first-out adding/removal of elements, a stack must adhere to the following interface:

```
interface Stack<T> {
   // Adds the specified object to the top of the stack.
   void push (T o);
   // Removes the top of the stack and returns it.
   T pop ();
   // Returns the top of the stack without removing it.
   T peek ();
}
```
## Stack ADT

- Similarly to a *list*, a *stack* can be implemented straightforwardly using two kinds of backing stores:
	- Linked list
	- Array
- Think about how these would work...
	- In the case of linked list, our StackImpl class might start out like: **class StackImpl<T> { DoublyLinkedList12<T> \_underlyingStorage; }**